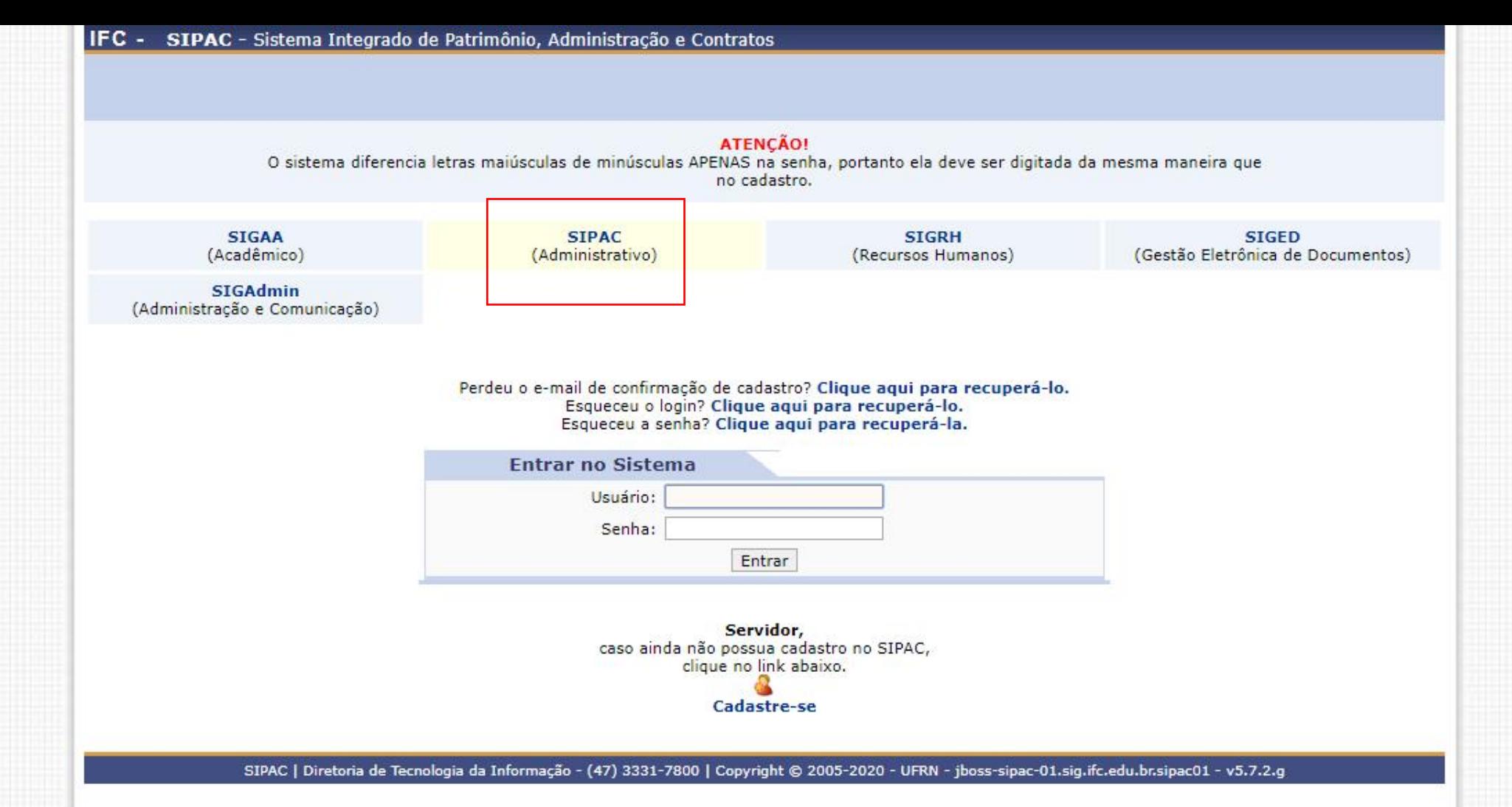

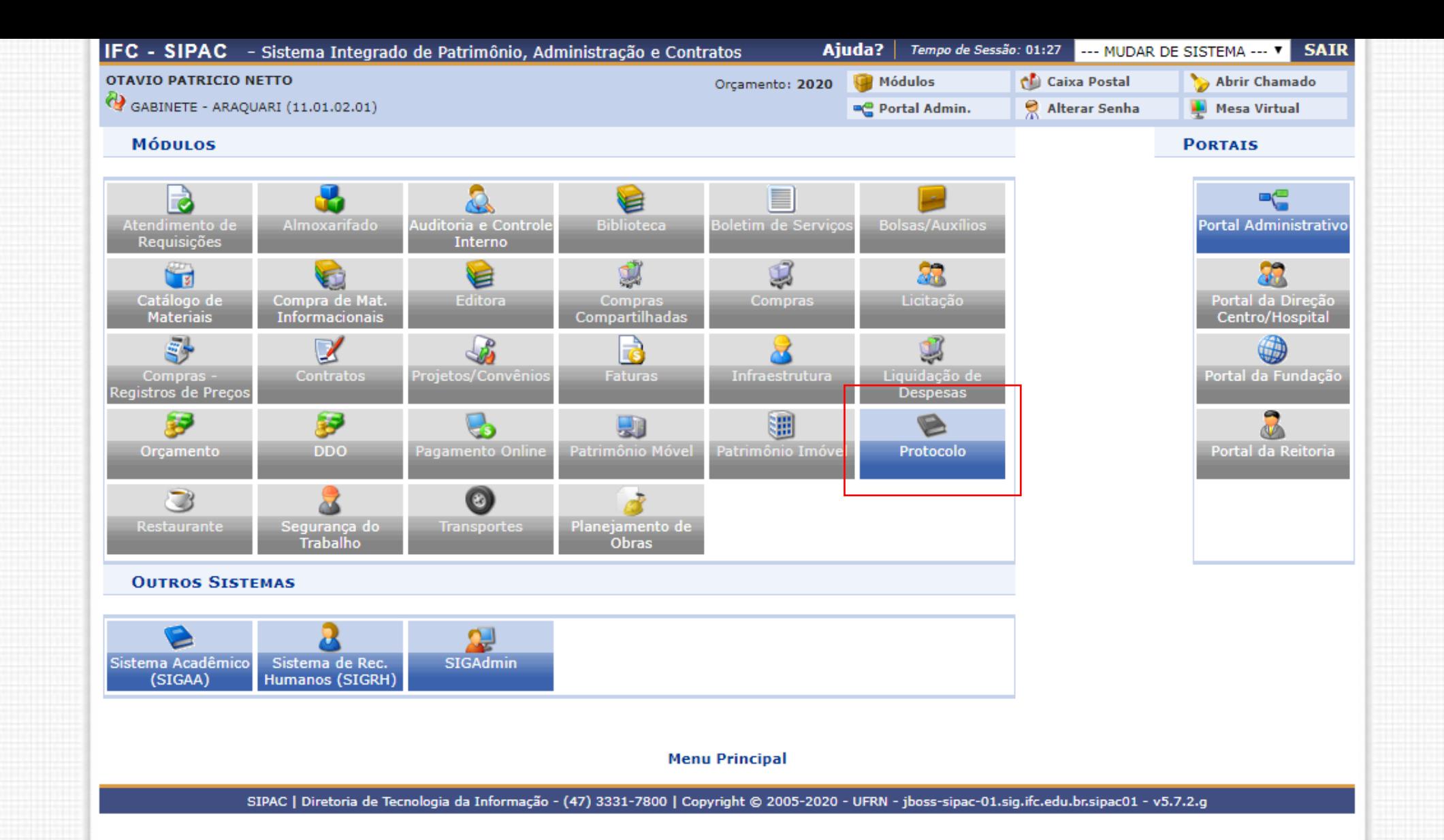

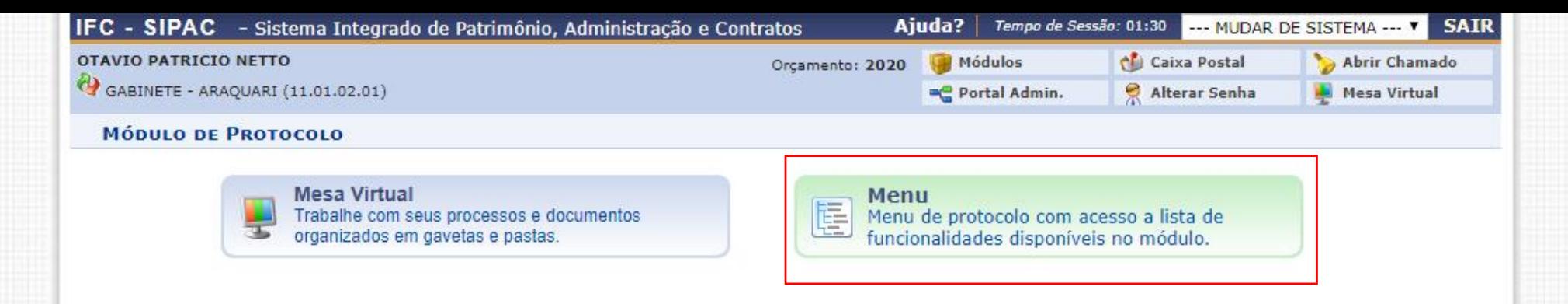

SIPAC | Diretoria de Tecnologia da Informação - (47) 3331-7800 | Copyright @ 2005-2020 - UFRN - jboss-sipac-01.sig.ifc.edu.br.sipac01 - v5.7.2.g

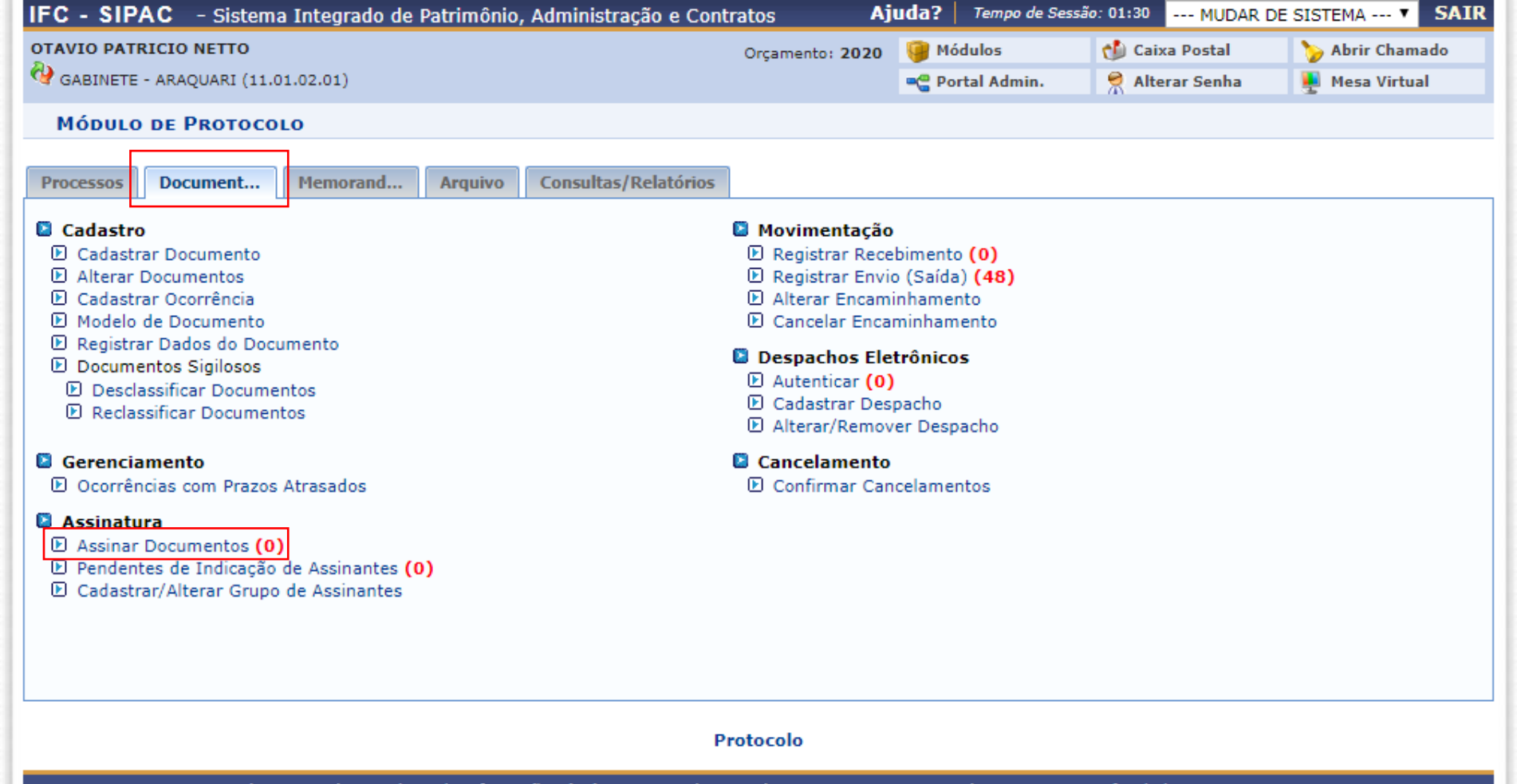

SIPAC | Diretoria de Tecnologia da Informação - (47) 3331-7800 | Copyright @ 2005-2020 - UFRN - jboss-sipac-01.sig.ifc.edu.br.sipac01 - v5.7.2.g

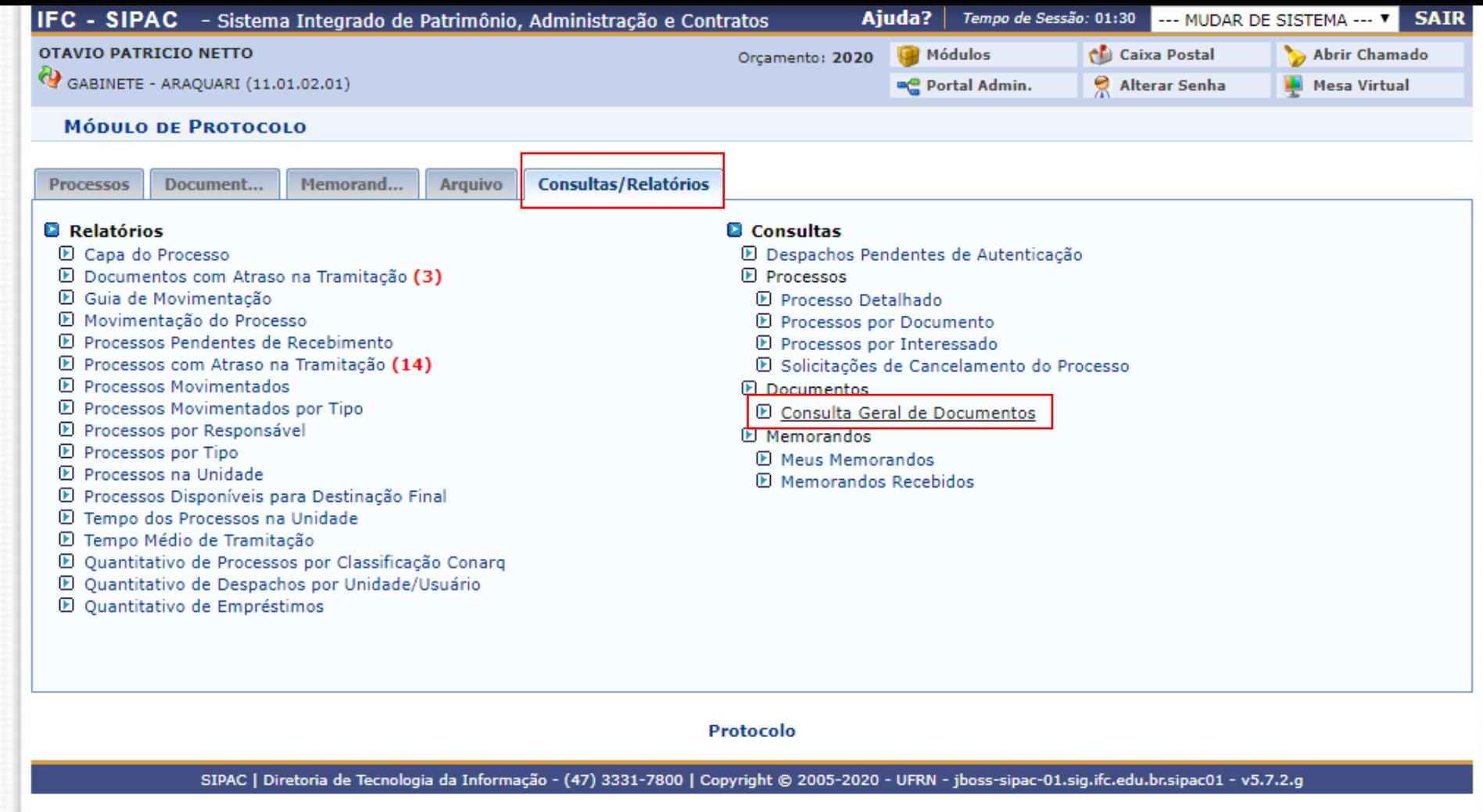

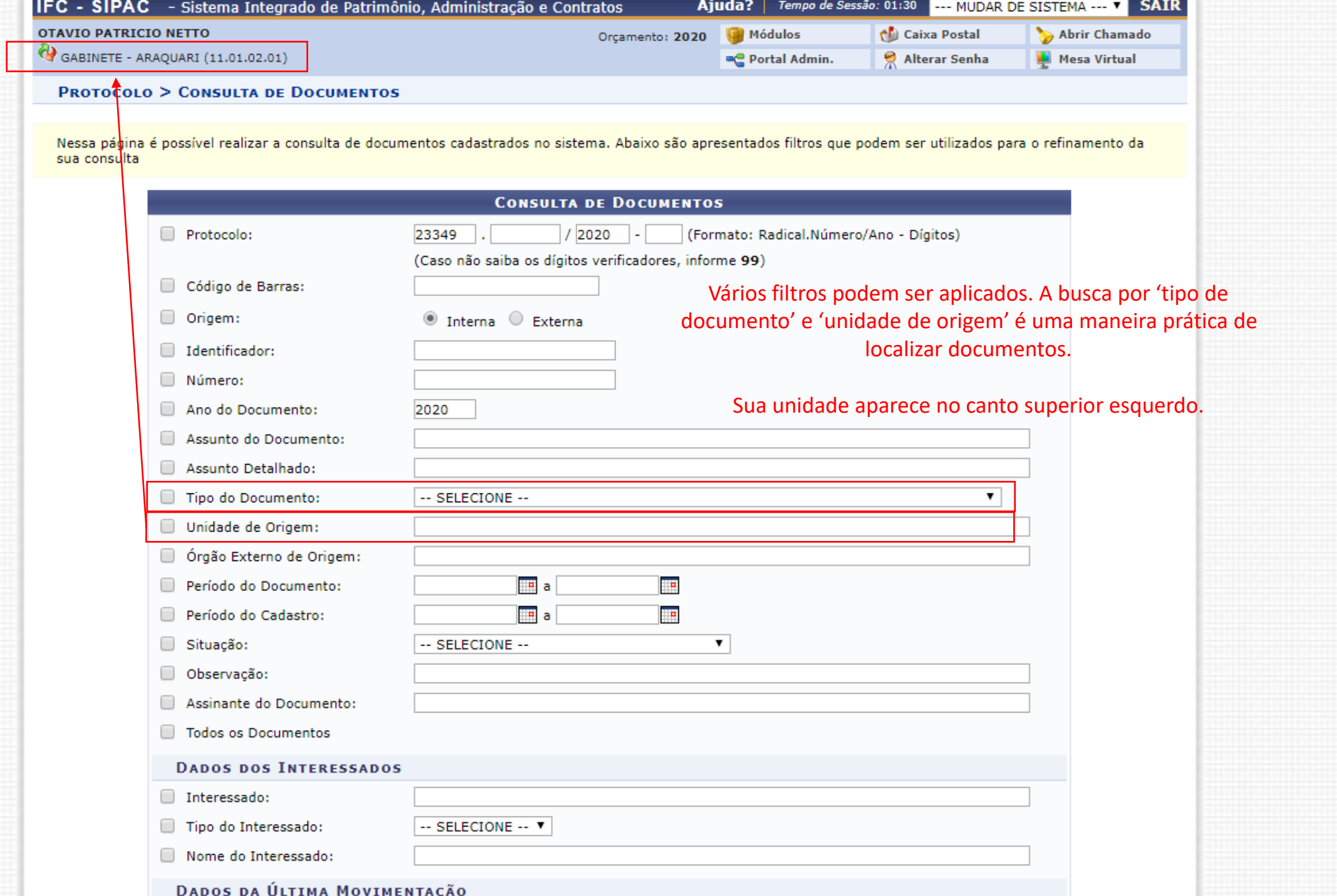